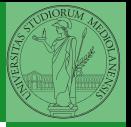

Monga

# <span id="page-0-0"></span>Programming in Python<sup>1</sup>

Mattia Monga

Dip. di Informatica Universit`a degli Studi di Milano, Italia <mattia.monga@unimi.it>

Academic year 2022/23, I semester

Internazionale. [http://creativecommons.org/licenses/](http://creativecommons.org/licenses/by-sa/4.0/deed.it)[by](#page-0-0)[-sa](http://creativecommons.org/licenses/by-sa/4.0/deed.it)[/](#page-1-0)[4](http://creativecommons.org/licenses/by-sa/4.0/deed.it)[.](#page-0-0)[0](http://creativecommons.org/licenses/by-sa/4.0/deed.it)[/d](#page-0-0)[e](#page-1-0)e[d](http://creativecommons.org/licenses/by-sa/4.0/deed.it)[.i](#page-0-0)[t](http://creativecommons.org/licenses/by-sa/4.0/deed.it)  $\rightarrow \equiv \rightarrow \equiv \rightarrow \infty \$ <sup>1</sup>cba 2022 M. Monga. Creative Commons Attribuzione — Condividi all[o s](#page-2-0)[tess](#page-0-0)[o](#page-1-0) [mo](#page-2-0)[do](#page-0-0) [4.0](#page-9-0)

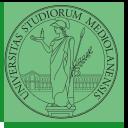

Monga

 $(1 - 1.66)$   $(1 - 1.66)$   $(1 - 1.66)$   $(1 - 1.66)$   $(1 - 1.66)$ 

## <span id="page-1-0"></span>Lecture X: Random numbers

### <span id="page-2-0"></span>Random numbers

Pseudorandomness: the sequence of numbers is not predictable. . . from random import randint # To get a random integer  $x$  in the set  $[1..10]$  $x = \text{randint}(1, 10)$ from random import randint for  $\sin$  range $(0,10)$ : print(randint(1, 100)) unless you know the seed. from random import seed, randint seed(292) for  $\angle$  in range $(0,10)$ :

 $print(randint(1, 100))$ 

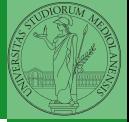

Monga

Random [numbers](#page-2-0)

 $(0 \rightarrow 0)$   $(1 \rightarrow 0)$   $(1 \rightarrow 0)$   $(1 \rightarrow 0)$   $(1 \rightarrow 0)$   $(1 \rightarrow 0)$   $(1 \rightarrow 0)$   $(1 \rightarrow 0)$   $(1 \rightarrow 0)$   $(1 \rightarrow 0)$   $(1 \rightarrow 0)$   $(1 \rightarrow 0)$ 

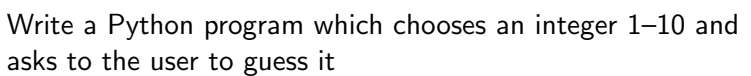

 $\bullet$  if the number given by the user is not 1–10, it prints "Invalid";

 $(0 \rightarrow 0)$   $(0 \rightarrow 0)$   $(1 \rightarrow 0)$   $(2 \rightarrow 0)$   $(3 \rightarrow 0)$ 

- if the number is the chosen one, it prints "Yes!";
- otherwise "You didn't guess it...".

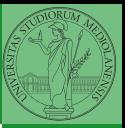

Monga

Random [numbers](#page-2-0)

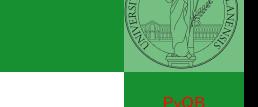

Write a Python program which chooses an integer 1–10 and asks to the user to guess it

- $\bullet$  if the number given by the user is not 1–10, it prints "Invalid";
- if the number is the chosen one, it prints "Yes!";
- otherwise "You didn't guess it...".

Evolve the program: it should now ask until the user guess the number correctly, giving hints ("higher...", "lower...").

68

Random [numbers](#page-2-0)

Monga

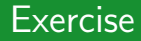

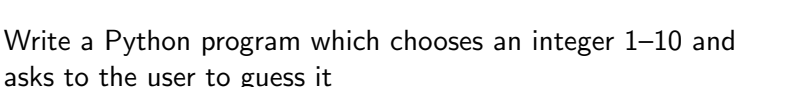

- $\bullet$  if the number given by the user is not 1–10, it prints "Invalid";
- if the number is the chosen one, it prints "Yes!";
- otherwise "You didn't guess it...".

Evolve the program: it should now ask until the user guess the number correctly, giving hints ("higher...", "lower..."). How many tries in the worst case? Can you write a program guessing a number between 1 and  $int(1e32)$ 

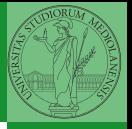

Monga

Random [numbers](#page-2-0)

<span id="page-6-0"></span>Example

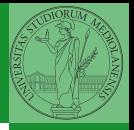

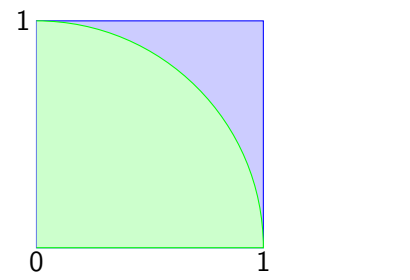

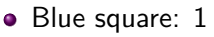

• Green area: 
$$
\frac{\pi}{4}
$$

The Monte Carlo method consists of choosing sample experiments at random from a large set and then making deductions on the basis of the probabilities estimated from frequency of occurrences.

Monga

[Monte Carlo](#page-6-0)

#### Example

from random import random

```
YO X 40 X 4 EX 4 EX 2 B 4 9 A 4 0 7 0
def approx_pi(tries: int) -> float:
    """Return an approximation for pi.
    >>> from math import pi
    >>> from random import seed
    >>> seed(7897) # Tests should be reproducible
    >>> abs(4*approx\_pi(1000) - pi) < 10e-2True
    >>> abs(4*approx\_pi(100000) - pi) < abs(approx\_pi(1000) - pi)True"''"''"''"assert tries > 0
    within circle = 0for i in range (0, tries):
        x = random() # range [0, 1)y = \text{random}()if x**2 + y**2 < 1:
            within circle += 1return within_circle / tries
```
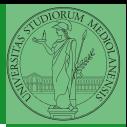

Monga

[Monte Carlo](#page-6-0)

#### Example

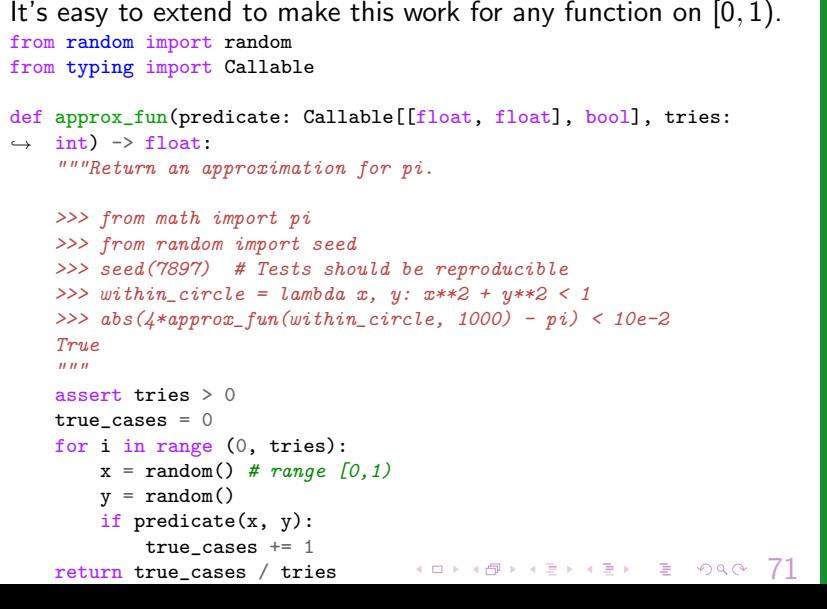

Monga

[Monte Carlo](#page-6-0)

### <span id="page-9-0"></span>**Simulations**

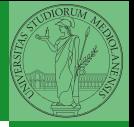

Random number are useful also for simulation: for example, we could simulate evolutionary drift.

```
from random import seed, randint, getstate, setstate
class DriftSimulation:
    def int (self, sim seed: int = 232943) -> None:
        self.population = ['\N{MONKEY}', '\N{TIGER}', '\N{BUTTERFLY}', '\N{LIZARD}',
       ,→ '\N{SNAIL}']
        seed(sim_seed)
        self.r state = getstate()def offspring(self) -> None:
        setstate(self.r_state)
        new = self.population[randint(0, len(self.population)-1)]
        self. population[randint(0, len(self.population) - 1)] = newself.r state = getstate()def simulate(self, generations: int) -> None:
        for i in range(0, generations):
            self.offspring()
a = DriftSimulation()
b = DriftSimulation()
a.simulate(2)
b.simulate(2)
```
 $(12)(12)(12)(12)(12)$  = 990 72

Monga

[Simulations](#page-9-0)